## Rio Grande do Sul

## PREFEITURA MUNICIPAL DE SALVADOR DAS MISSOES

Relação das Alterações Orçamentárias - Período de 31/05/2021 até 02/06/2021

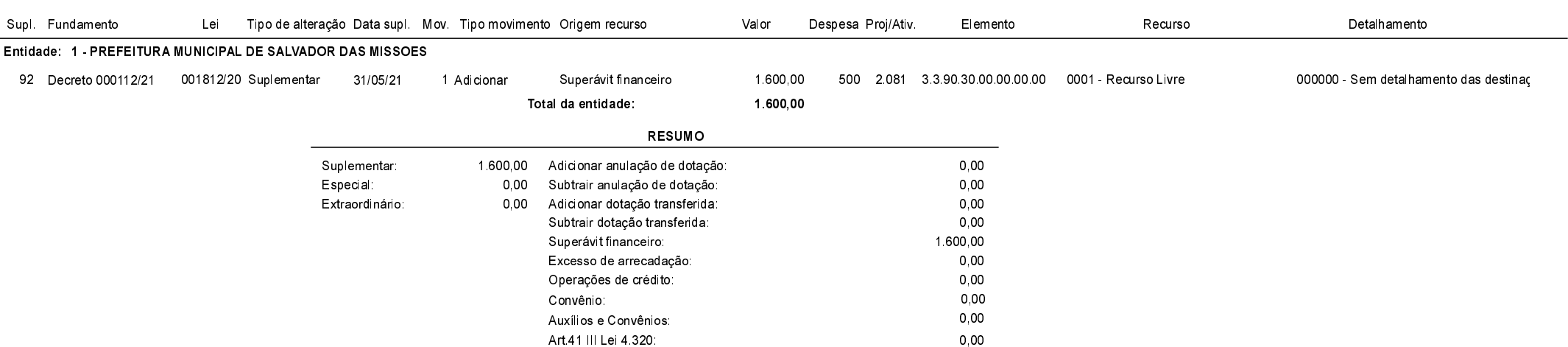

## Salvador das Missões, 02/06/2021

VILSON JOSÉ SCHONS Prefeito Municipal

Página: 1/1